Repasse sur les lignes pointillées avec ton crayon.

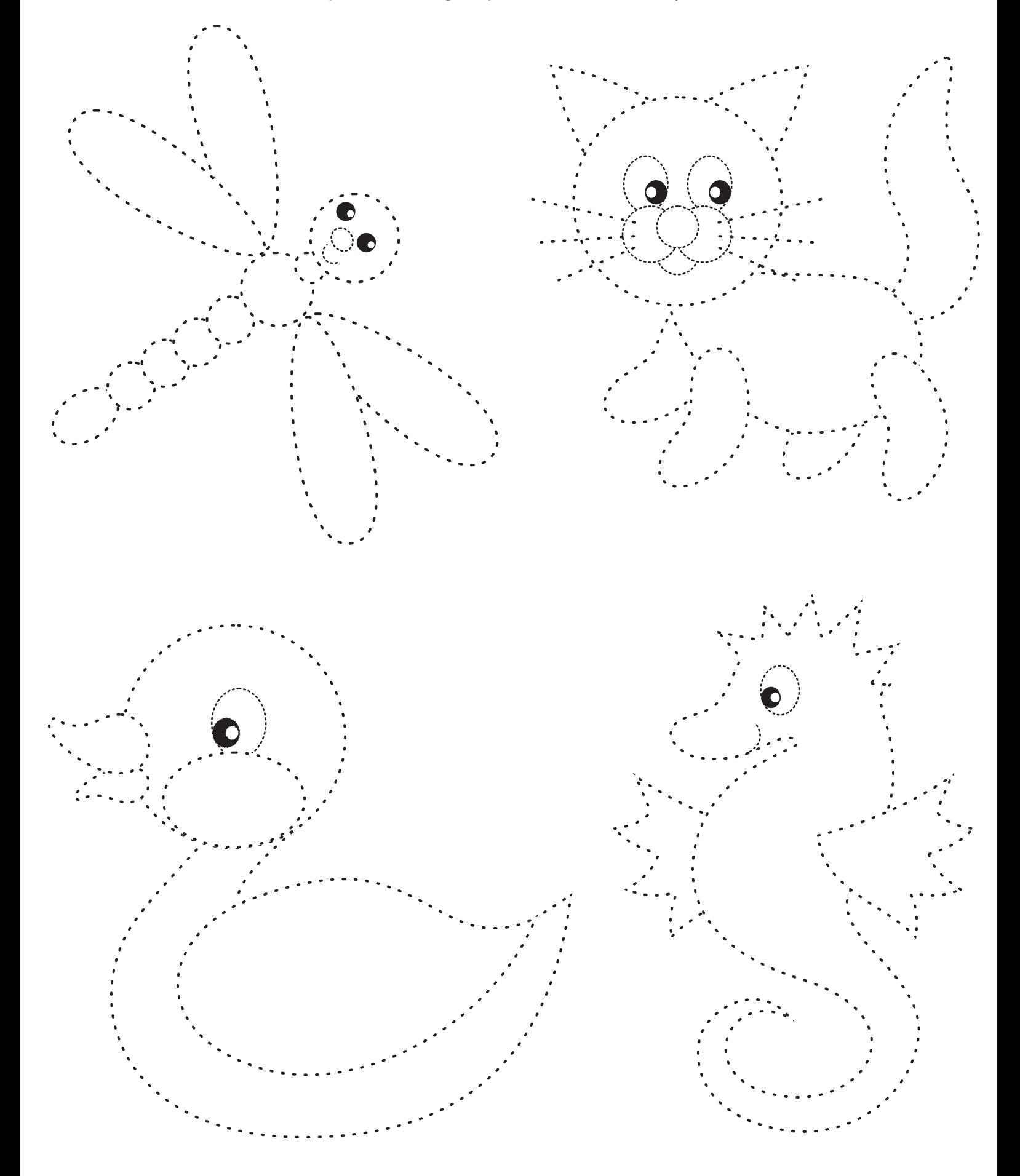

lululataupe.com